### **SOMMAIRE**

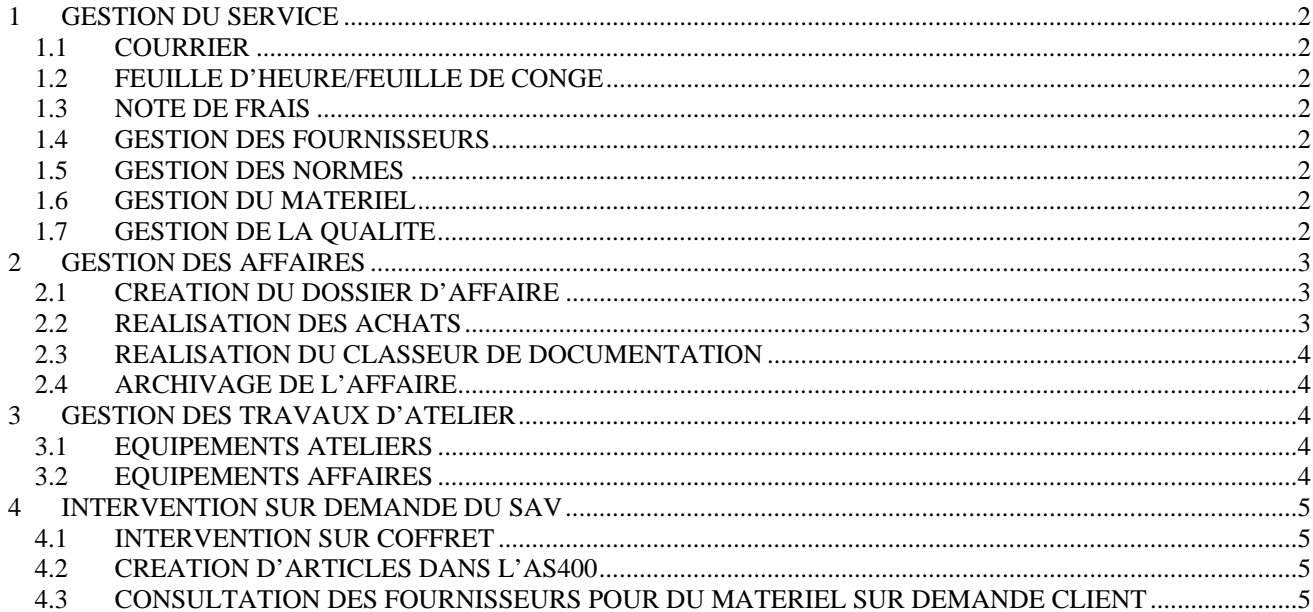

Supérieur hiérarchique : RESPONSABLE DU SERVICE

# **1 GESTION DU SERVICE**

## **1.1 COURRIER**

Chaque jour il faut aller chercher les documents qui peuvent être soit :

- dans la bannette «yyyyyy » derrière l'accueil
- - dans la bannette « yyyyyy » au service achat
- dans le local du fax

## **1.2 FEUILLE D'HEURE/FEUILLE DE CONGE**

- Feuille d'heure :

Chaque semaine il faut apporter les feuilles d'heures après signature du chef de service de toutes les personnes du service au service comptabilité.

Une copie est à mettre dans le classeur « Feuille Heure »

Un fichier informatique à compléter permet le suivi des dépôts (suivi-heure)

Feuille de congé :

Les feuilles de congés doivent être apportées après signature du chef de service au service comptabilité

Une copie est à mettre dans le classeur « Feuille Heure »

Une copie est à remettre à la personne concernée

Le fichier (suivi-heure) est à compléter

## **1.3 NOTE DE FRAIS**

- Les notes de frais sont à donner au service comptabilité après signature du chef de service
- Une copie est à faire pour la personne concernée.

## **1.4 GESTION DES FOURNISSEURS**

- Coordonnées des fournisseurs
- Rendez-vous fournisseurs
- Demande de documentation papier et CD
- Demande de tarif

### **1.5 GESTION DES NORMES**

- Recherche informatique des normes en vigueur
- Rangement en classeurs des normes

## **1.6 GESTION DU MATERIEL**

- Rangement dans armoire spécifique
- Rangement dans armoire atelier du matériel en retour chantier
- Inventaire du matériel (2x par an)
- Equipement de chantier (caisse à outil,…)

## **1.7 GESTION DE LA QUALITE**

- Organiser, suivre et faire mettre à jours les documents qualité pour le service.
- Appliquer les procédures et instructions liées à l'exécution des tâches.
- Appliquer les règles de sécurité.

# **2 GESTION DES AFFAIRES**

## **2.1 CREATION DU DOSSIER D'AFFAIRE**

Chaque nouvelle affaire est traitée de la manière suivante :

- Enregistrement de l'affaire dans le cahier noir des commandes
- Informatiquement il faut compléter le fichier « *source* » (tableau de suivi des commandes)
- Edition des documents suivants (sous G\vyyyy\affaires\oooo):
	- La page de garde et le côté du classeur (Fichier « *Aff ……* »)
	- La liste chronologique (Fichier « *liste ……* »)
	- La liste des interlocuteurs de l'affaire (Fichier « *contact….* »
	- La liste des opérations à réaliser (Fichier «LORC… »
- Compléter à la main la liste chronologique
- Noter sur chaque document l'intercalaire et le n° chronologique
- Rangement de tous les documents dans le classeur
- Création du dossier informatique à partir du répertoire « modèle affaire » sauf affaire XXXX

## **2.2 REALISATION DES ACHATS**

#### Prestation de sous-traitance pour les affaires YYYY

Si l'AR de commande est définitif on peut réaliser la demande d'achat (DEM), sinon il faudra faire une intention de commande (voir fichier « IDC » sous G\vyyyy\affaires\oooo\modèle courrier\). Offre étant jointe au dossier commercial. Le cas échéant, le chargé d'affaire réalisera les consultations

Commande de matériel

Consultation des différents fournisseurs (Prix et délais) sur information du chargé d'affaire Pour le matériel spécifique, c'est le chargé d'affaire qui réalise les consultations

- Réalisation des DEM de sous-traitance

Pour les prestations, il faut compléter la trame sous Excel (voir dans l'affaire répertoire 7 achat fichier « *dem…* ») avant d'aller crée la DEM dans l'AS400.

#### - Réalisation des DEM de matériel

Dans l'AS 400 crée une DEM puis rechercher l'article concerne, le crée le cas échéant. (Voir annexe Procédure AS400)

#### Suivi des DEM

Pour chaque DEM crée il faut compléter fichier « grille*…* » de l'affaire, sous le répertoire 7 achat Renseigner au préalable le tableau du budget à partir de la fiche budget transmis par le service commercial

Une colonne permet également le suivi de l'enregistrement dans la nomenclature.

#### Dépôt des DEM

Il faut signer informatiquement les DEM dansl'AS400 après signature du chef de service puis les apporter au service achat avec l'offre du fournisseur et le budget ou la grille de suivi des dépenses

- Récupération des commandes

Les DEM sont transformés en commande par le service achat

Les feuilles de commande (bleu) sont à récupérer dans la bannette «yyyy » au service achat Elles sont à ranger dans les classeurs affaires avec les DEM

Il faut compléter la grille des dépenses avec le n° et la date de la commande.

Réalisation de la nomenclature dans l'AS 400

Pour tout matériel acheter sur affaire, il faut renseigner la nomenclature yyyyyy de l'affaire puis la déposer au service méthode afin de simplifier la réception du matériel (Création d'un OF yyyyyy) Et ceci dès le début de l'affaire.

La nomenclature peut ensuite être compléter au fur et a mesure des DEM et être déposer le vendredi au service méthode.

- Réalisation du bulletin de livraison

Lorsque l'expédition est annoncée ou s'il faut transmettre du matériel au sous-traitant, il faut utiliser le fichier « BDR… » (voir sous G\yyyyyy\affaires\oooo\modèle courrier\)

Si besoin un tableau récapitulatif doit être fait afin de suivre les différentes expéditions Pour chaque BL crée :

Une édition sera à ranger dans le classeur dans l'intercalaire 8

Une copie est à donner au chef de production

Le fichier informatique est à envoyer au service comptabilité

#### **2.3 REALISATION DU CLASSEUR DE DOCUMENTATION**

A partir de la grille de dépense et de la liste des capteur/actionneur, on crée un fichier « liste des documents ».

Ensuite, il faut faire une recherche pour rassembler l'ensemble de la documentation technique du matériel utilisé dans l'affaire de façon informatique afin de réaliser un CD à joindre au classeur soit en interne ( recherche dans G\yyyy et dans L\yyyyy) , soit en prenant contact avec les fournisseurs. (Et dans la langue demandé)

Les documents d'études à joindre au classeur sont fournis par le chargé d'affaire (schéma, flow sheet, descriptif fonctionnel, analyse fonctionnelle, programme,…)

#### **2.4 ARCHIVAGE DE L'AFFAIRE**

A la fin de chaque année, il faut procéder à l'archivage des dossiers informatique et des dossiers papiers.

Au bout de dix ans, les dossiers sont à détruire.

## **3 GESTION DES TRAVAUX D'ATELIER**

#### **3.1 EQUIPEMENTS ATELIERS**

Intervention sur les équipements sur demande du chef d'atelier, du chef de production, du rapport de l'inspecteur du travail ou du rapport de l'APAVE.

Les interventions peuvent nécessité une partie ou l'ensemble des taches suivantes :

- le diagnostique
- l'étude de faisabilité
- la consultation pour le remplacement du matériel ou pour une intervention de sous-traitance
- la DEM
- la réception matériel acheté
- la réparation
- la réception du travail réalise en sous-traitance

### **3.2 EQUIPEMENTS AFFAIRES**

Intervention de câblage sur un équipement sur demande du chargé d'affaire

- Les interventions peuvent nécessité une partie ou l'ensemble des taches suivantes :
	- la consultation pour du matériel ou pour une intervention de sous-traitance
	- la DEM
	- la réception matériel acheté

- le câblage
- la réception du travail réalise en sous-traitance
- Intervention pour des essais clients sur demande du chargé d'affaire, du chef de service, du directeur technique
	- Réalisation d'une platine de test
	- Câblage sur équipement client (DP, Moteur,..)
	- Essais et réglage
	- Présentation au client
	- Décâblage
- Intervention pour les affaires XXX sur bon de travail
	- Découpe de câble
	- Câblage de chariot porte palan
	- Câblage de boites de raccordement
	- Câblage de rail
- Intervention pour les affaires SAV sur bon de travail
	- Câblage de chariot porte palan
- Intervention pour les affaires xxxx sur demande du chef d'atelier

Apres montage et avant expédition les moteurs des entraîneurs sont testé en atelier.

- Câblage du moteur ou movimot
- Essais avec graissage de la chaîne
- Décâblage

## **4 INTERVENTION SUR DEMANDE DU SAV**

### **4.1 INTERVENTION SUR COFFRET**

Un suivi des coffrets réparer est fait informatiquement (environ 25 interventions par an)

- le diagnostique
- le rapport de diagnostique (suivant liste client)
- le devis à remettre au service SAV
- la consultation pour le remplacement du matériel
- les DEM pour le matériel non gère en stock
- la réception matériel acheté
- la réparation
- le rapport de réparation qui complète le rapport de diagnostique

### **4.2 CREATION D'ARTICLES DANS L'AS400**

Tout les articles de la famille 19 doivent être crée par le service yyyyyy

#### **4.3 CONSULTATION DES FOURNISSEURS POUR DU MATERIEL SUR DEMANDE CLIENT**

- Remplacement de matériel obsolète
- Devis de dépannage en sous-traitance